# **Gaining bounds-checking on trailing arrays in the Upstream Linux Kernel**

Gustavo A. R. Silva

[gustavoars@kernel.org](mailto:gustavoars@kernel.org) [fosstodon.org/@gustavoars](https://fosstodon.org/@gustavoars)

Supported by The Linux Foundation & Alpha-Omega

> Everything Open 2024 April 17, 2024 Gladstone, Australia

1

### Who am I?

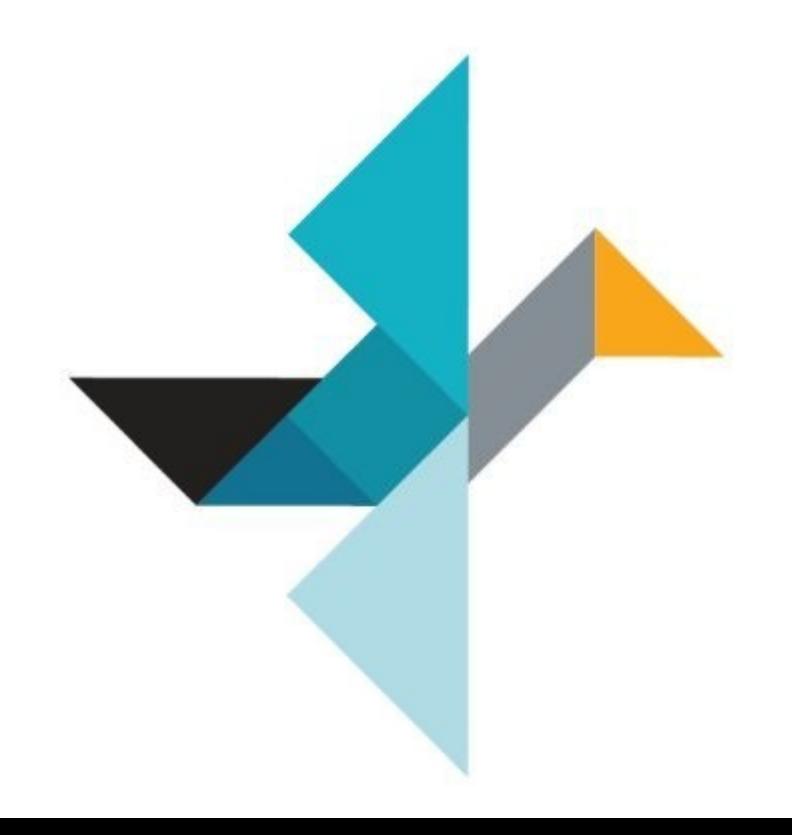

### Who am I?

- **Upstream first** 8 years.
- Upstream Linux Kernel Engineer.
	- Focused on security.

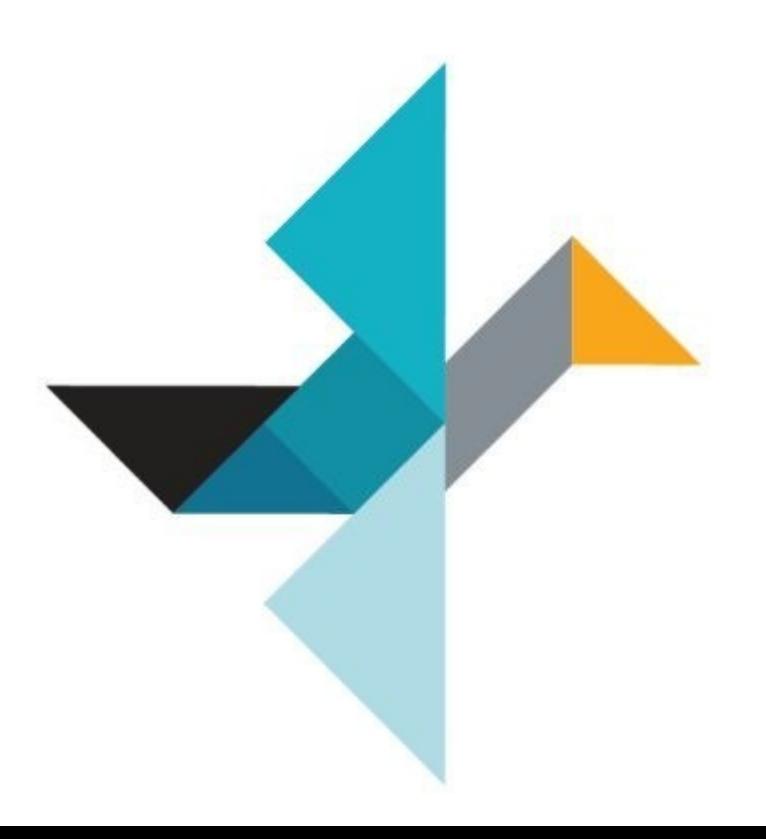

### Who am I?

- **Upstream first** 8 years.
- Upstream Linux Kernel Engineer.
	- Focused on security.
- Kernel Self-Protection Project (**KSPP**).
- Google Open Source Security Team (**GOSST**).
	- Linux Kernel division.

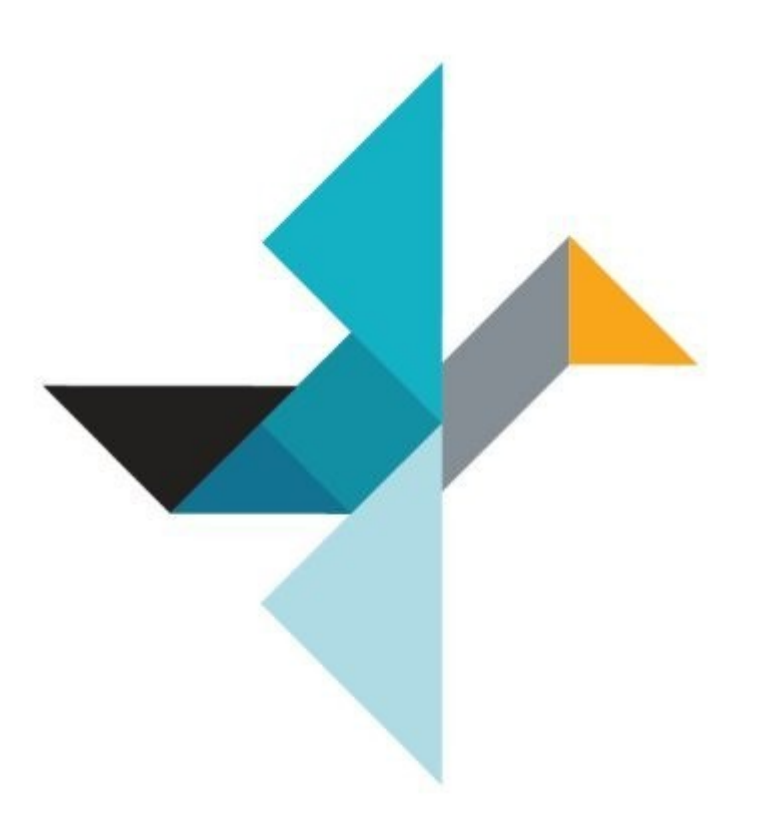

## Agenda

#### ● **Introduction**

- Arrays in C and The Land of Possibilities.
- Trailing arrays as Variable Length Objects (VLOs).
- Flexible arrays and Flexible structures.
- **Gaining bounds-checking on trailing arrays** 
	- Ambiguous flexible-arrays declarations
	- Problems and flexible-array transformations.
	- $-$  Fortified memcpy() and trailing arrays.
	- The case of UAPI.
	- Bleeding-edge upstream kernel hardening.
- **Conclusions**

## **int** happy\_array[10];

- Contiguously allocated objects of the same element type.
- We can iterate over it through indexes from **0 to N 1**, where N is the maximum number of elements in the array.

**int** happy array[10]; indexes: [0-9]

- Contiguously allocated objects of the same element type.
- We can iterate over it through indexes from **0 to N 1**, where N is the maximum number of elements in the array.
- However, C doesn't enforce array's boundaries.
- It's up to the developers to enforce them.

**int** happy array[10]; indexes: [0-9]

- Contiguously allocated objects of the same element type.
- We can iterate over it through indexes from **0 to N 1**, where N is the maximum number of elements in the array.
- However, C doesn't enforce array's boundaries.
- It's up to the developers to enforce them.
- Otherwise, you arrive in The Land of Possibilities (a.k.a. UB).

```
int happy array[10];
   indexes: [0-9]
```
## miserable\_array[-1 ]

# Trailing arrays

Trailing arrays in the kernel

– Arrays declared at the end of a structure.

```
struct trailing {
        ...
        some members;
        int happy array[10];
};
```
### Flexible arrays & flexible structures

# Flexible arrays & flexible structures

- Flexible array
	- **Trailing** array as **Variable Length Object** (**VLO**).
	- Size is determined at **run-time**.

## Flexible arrays & flexible structures

- Flexible array
	- **Trailing** array as **Variable Length Object** (**VLO**).
	- Size is determined at **run-time**.
- Flexible structure
	- Structure that contains a **flexible array**.

```
struct flex_struct {
         ...
        size_t count;
        struct foo flex array[];
};
```
**Fake** flexible arrays.

- One-element arrays (**buggy hack**).
- Zero-length arrays (**GNU extension**).

**Fake** flexible arrays.

- One-element arrays (**buggy hack**).
- Zero-length arrays (**GNU extension**).

```
struct fake_flex_1 {
    ...
    size_t count;
    struct foo fake_flex[1];
};
```

```
struct fake_flex_0 {
    ...
    size_t count;
    struct foo fake_flex[0];
};
```
#### **True** flexible arrays.

– "Modern" C99 flexible-array member.

#### **True** flexible arrays.

- "Modern" C99 flexible-array member.
- The last member of an otherwise *non-empty* structure.

```
struct flex_struct {
 ...
    size_t count;
    struct foo flex_array[];
};
```
### Problems with fake flexible arrays

• Three different ways to declare a Variable Length Object (VLO).

```
struct fake_flex_1 {
       ...
      size_t count;
       struct foo fake_flex[1];
} *p;
alloc size = sizef(*) + sizeof(struct for 0) * (count - 1);p = kmalloc(alloc_size, GFP_KERNEL);
p->count = count;
```
- Prone to **off-by-one** problems.
- Always "contribute" with **size-of-one-element** to the size of the enclosing structure.

```
struct fake_flex_1 {
       ...
      size_t count;
      struct foo fake_flex[1];
} *p;
alloc size = sizef(*) + sizeof(struct for 0) * (count - 1);p = kmalloc(alloc size, GFP KERNEL);
p->count = count;
```
- Prone to **off-by-one** problems.
- Always "contribute" with **size-of-one-element** to the size of the enclosing structure.
- Developers have to remember to subtract **1** from **count**, or **sizeof**(**struct foo**) from **sizeof**(**struct fake\_flex\_1**).

```
struct fake_flex_1 {
       ...
      size_t count;
      struct foo fake_flex[1];
} *p;
alloc size = sizef(*) + sizeof(struct for 0) * (count - 1);p = kmalloc(alloc size, GFP KERNEL);
p->count = count;
```
• *-Warray-bounds* false positives.

```
struct fake_flex_1 {
      ...
      size t count;
      struct foo fake_flex[1];
} *p;
```

```
...
for(i = 0; i < 10; i++)p->fake flex[\mathbf{i}] = thingy;
```
• *-Warray-bounds* false positives.

```
struct fake_flex_1 {
      ...
      size t count;
      struct foo fake_flex[1];
} *p;
...
for(i = 0; i < 10; i++) i == 0 is fine :)
      p->fake flex[\mathbf{i}] = thingy; \mathbf{i} >= \mathbf{1} is not :/
```
• *-Warray-bounds* false positives.

```
struct fake_flex_1 {
      ...
      size t count;
      struct foo fake_flex[1];
} *p;
...
for(i = 0; i < 10; i++) i == 0 is fine :)
      p->fake flex[\mathbf{i}] = thingy; \mathbf{i} >= \mathbf{1} is not :/
```
#### **warning: array subscript 1 is above array bounds of 'struct foo[1]' [-Warray-bounds]**

```
struct fake_flex_0 {
      ...
      size_t count;
      struct foo fake_flex[0];
} *p;
alloc size = sizef(*) + sizeof(struct~foo) * count;p = kmalloc(alloc size, GFP KERNEL);
p->count = count;
```
- Not part of the C standard.
- They don't contribute to the size of the flex struct.

```
struct fake_flex_0 {
       ...
      size_t count;
      struct foo fake_flex[0];
} *p;
alloc size = sizef(*) + sizeof(struct for 0) * count;p = kmalloc(alloc size, GFP KERNEL);
p->count = count;
```
- Not part of the C standard.
- They don't contribute to the size of the flex struct.
- Slightly less buggy, but still…
- Be aware of **sizeof(p->fake\_flex) == <sup>0</sup>**

```
struct fake_flex_0 {
       ...
      size_t count;
      struct foo fake_flex[0];
} *p;
alloc size = sizef(*) + sizeof(struct for 0) * count;p = kmalloc(alloc size, GFP KERNEL);
p->count = count;
```
- Not part of the C standard.
- They don't contribute to the size of the flex struct.
- Slightly less buggy, but still…
- Be aware of **sizeof(p->fake\_flex) == <sup>0</sup>**

```
struct fake_flex_0 {
      ...
      size_t count;
      struct foo fake_flex[0];
} *p;
```

```
p = kmalloc(struct_size(p, fake_flex, count), GFP_KERNEL);
p->count = count;
```
• The Tale of **sizeof()** & the Three Trailing Arrays.

• The Tale of **sizeof()** & the Three Trailing Arrays.

sizeof(flex struct->one element array) == size-of-element-type

• The Tale of **sizeof()** & the Three Trailing Arrays.

sizeof(flex struct->one element array) == size-of-element-type **sizeof**(flex\_struct->zero\_length\_array) == **0**

• The Tale of **sizeof()** & the Three Trailing Arrays.

sizeof(flex struct->one element array) == size-of-element-type **sizeof**(flex\_struct->zero\_length\_array) == **0 sizeof**(flex\_struct->flex\_array\_member) == ? **/\* Build error \*/**

- The Tale of **sizeof()** & the Three Trailing Arrays.
	- **sizeof**() returns **different results**.
	- And that's another source of **problems**.
	- Found multiple issues in the kernel.

sizeof(flex struct->one element array) == size-of-element-type **sizeof**(flex\_struct->zero\_length\_array) == **0 sizeof**(flex\_struct->flex\_array\_member) == ? **/\* Build error \*/**

# **Ambiguity is the enemy.**
### **Undefined Behavior** The Land of Possibilities

### The Land of Possibilities

#### **Undefined Behavior – The bug**

– [e48f129c2f20](https://git.kernel.org/pub/scm/linux/kernel/git/torvalds/linux.git/commit/?id=e48f129c2f20) ("[SCSI] cxgb3i: convert cdev->l2opt to use…")

```
struct l2t_data {
         unsigned int nentries;
        struct l2t entry *rover;
         atomic_t nfree;
         rwlock_t lock;
         struct l2t_entry l2tab[0];
+ struct rcu_head rcu_head;
```
};

### The Land of Possibilities

#### **Undefined Behavior – The bug**

- [e48f129c2f20](https://git.kernel.org/pub/scm/linux/kernel/git/torvalds/linux.git/commit/?id=e48f129c2f20) ("[SCSI] cxgb3i: convert cdev->l2opt to use…")
- Compilers cannot detect dangerous code like this.

```
struct l2t_data {
         unsigned int nentries;
        struct l2t entry *rover;
         atomic_t nfree;
         rwlock_t lock;
        struct<sup>-</sup>12t entry l2tab[0];
+ struct rcu_head rcu_head;
};
```
#### **Undefined Behavior – The fix** The Land of Possibilities

– [76497732932f](https://git.kernel.org/pub/scm/linux/kernel/git/torvalds/linux.git/commit/?id=76497732932f) ("cxgb3/l2t: Fix undefined behavior")

```
struct l2t_data {
         unsigned int nentries;
        struct l2t entry *rover;
         atomic_t nfree;
         rwlock_t lock;
        struct l2t entry l2tab[0];
        struct rcu head rcu head;
+ struct l2t_entry l2tab[];
};
```
### The Land of Possibilities

#### **Undefined Behavior – The fix**

- [76497732932f](https://git.kernel.org/pub/scm/linux/kernel/git/torvalds/linux.git/commit/?id=76497732932f) ("cxgb3/l2t: Fix undefined behavior")
- **Kick-off** of flexible-array transformations (FATs) in the **KSPP**.

```
struct l2t_data {
         unsigned int nentries;
        struct l2t entry *rover;
         atomic_t nfree;
         rwlock_t lock;
        struct l2t entry l2tab[0];
        struct rcu head rcu head;
+ struct l2t_entry l2tab[];
};
```
### The Land of Possibilities

#### **Undefined Behavior – The fix**

- [76497732932f](https://git.kernel.org/pub/scm/linux/kernel/git/torvalds/linux.git/commit/?id=76497732932f) ("cxgb3/l2t: Fix undefined behavior")
- **Kick-off** of flexible-array transformations (FATs) in the **KSPP**.
- Bug introduced in **2011**. Fixed in **2019**. struct l2t\_data { unsigned int nentries; struct l2t entry \*rover; atomic\_t nfree; rwlock\_t lock; **- struct l2t\_entry l2tab[0];** struct rcu head rcu head; **+ struct l2t\_entry l2tab[];** };

### **Undefined Behavior – The bug** The Land of Possibilities

– [f5823fe6897c](https://git.kernel.org/pub/scm/linux/kernel/git/torvalds/linux.git/commit/?id=f5823fe6897c) ("qed: Add ll2 option to limit the number of...")

```
#define ETH_TX_MAX_BDS_PER_NON_LSO_PACKET 18
```

```
struct qed_ll2_tx_packet {
```

```
...
+ /* Flexible Array of bds_set determined by max_bds_per_packet */
        struct {
               struct core tx bd *txq bd;
               dma addr t tx frag;
                u16 frag_len;
       - } bds_set[ETH_TX_MAX_BDS_PER_NON_LSO_PACKET];
+ } bds_set[1];
 };
```
# The Land of Possibilities

#### **Undefined Behavior – The bug**

- [f5823fe6897c](https://git.kernel.org/pub/scm/linux/kernel/git/torvalds/linux.git/commit/?id=f5823fe6897c) ("qed: Add ll2 option to limit the number of...")
- $-$  **Fake** flex-array transformation ([18]  $\rightarrow$  [1]).

```
#define ETH_TX_MAX_BDS_PER_NON_LSO_PACKET 18
struct qed_ll2_tx_packet {
       ...
+ /* Flexible Array of bds_set determined by max_bds_per_packet */
        struct {
               struct core tx bd *txq bd;
               dma addr t tx frag;
                u16 frag_len;
       - } bds_set[ETH_TX_MAX_BDS_PER_NON_LSO_PACKET];
+ } bds_set[1];
 };
```
### The Land of Possibilities

#### **Undefined Behavior – The bug**

- [f5823fe6897c](https://git.kernel.org/pub/scm/linux/kernel/git/torvalds/linux.git/commit/?id=f5823fe6897c) ("qed: Add ll2 option to limit the number of...")
- Now there is a 1-element array embedded in the middle of struct **qed\_ll2\_tx\_queue**

```
struct ged ll2 tx queue {
          ...
        struct qed_ll2_tx_packet *descq_array;
+ void *descq mem; /* memory for variable sized qed ll2 tx packet*/
        struct qed ll2 tx packet *cur send packet;
         struct qed_ll2_tx_packet cur_completing_packet;
 ...
        u16 cur completing frag num;
        bool b completing packet;
};
```
### **Undefined Behavior – The fix** The Land of Possibilities

– [a93b6a2b9f46](https://git.kernel.org/pub/scm/linux/kernel/git/torvalds/linux.git/commit/?id=a93b6a2b9f46) ("qed/red\_ll2: Replace one-element array...")

```
struct qed ll2 tx packet {
        struct core tx bd *txq bd;
        dma addr t tx frag;
        u16 frag_len;
- } bds_set[1];
+ } bds_set[];
};
                                    struct ged ll2 tx queue {
                                         ...
                                     - struct qed_ll2_tx_packet cur_completing_packet;
                                         ...
                                        u16 cur_completing_frag_num;
                                        bool b completing packet;
                                         ...
                                    + struct qed_ll2_tx_packet cur_completing_packet;
                                    };
```
# The Land of Possibilities

#### **Undefined Behavior – The fix**

- [a93b6a2b9f46](https://git.kernel.org/pub/scm/linux/kernel/git/torvalds/linux.git/commit/?id=a93b6a2b9f46) ("qed/red\_ll2: Replace one-element array...")
- Bug introduced in **2017**. Fixed in **2020**.

```
struct qed ll2 tx packet {
        struct core tx bd *txq bd;
        dma addr t tx frag;
        u16 frag_len;
- } bds_set[1];
+ } bds_set[];
};
                                    struct ged ll2 tx queue {
                                         ...
                                     - struct qed_ll2_tx_packet cur_completing_packet;
                                         ...
                                        u16 cur_completing_frag_num;
                                        bool b completing packet;
                                         ...
                                    + struct qed_ll2_tx_packet cur_completing_packet;
                                    };
```
# Then one day in Paris…

#### struct qed ll2 tx queue {

... **- struct qed\_ll2\_tx\_packet cur\_completing\_packet;** ... u16 cur\_completing\_frag\_num; bool b <del>completing packet</del>; ... **+ struct qed\_ll2\_tx\_packet cur\_completing\_packet;** };

• **struct ged ll2 tx packet** is a flexible structure.

#### struct ged ll2 tx queue {

... **- struct qed\_ll2\_tx\_packet cur\_completing\_packet;** ... u16 cur\_completing\_frag\_num; bool b <del>completing packet</del>; ... **+ struct qed\_ll2\_tx\_packet cur\_completing\_packet;**  $\frac{1}{2}$ ;

- **struct ged ll2 tx packet** is a flexible structure.
- We are looking for struct ged ll2 tx queue

#### struct qed ll2 tx queue {

... **- struct qed\_ll2\_tx\_packet cur\_completing\_packet;** ... u16 cur\_completing\_frag\_num; bool b <del>completing packet</del>; ... **+ struct qed\_ll2\_tx\_packet cur\_completing\_packet;**  $\frac{1}{2}$ ;

#### struct qed ll2 info {

...

struct qed ll2 tx queue tx queue; struct qed ll2 cbs cbs; };

#### struct qed ll2 info {

...

```
struct qed ll2 tx queue tx queue;
  struct qed ll2 cbs cbs;
};
```

```
struct ged ll2 info {
                                            ...
                                            struct ged ll2 tx queue {
                                                ...
                                                struct ged ll2 tx packet {
                                                    ...
                                                    struct {
                                                        struct core tx bd *txq bd;
                                                        dma addr t tx frag;
                                                        u16 frag_len;
                                                    } bds_set[];
                                                };
                                            };
                                            struct qed_ll2_cbs cbs;
                                        };
struct ged ll2 info {
    ...
   struct ged ll2 tx queue tx queue;
   struct ged ll2 cbs cbs;
};
```

```
struct qed_ll2_info {
                                            ...
                                            struct ged ll2 tx queue {
                                                ...
                                                struct ged ll2 tx packet {
                                                    ...
                                                    struct {
                                                        struct core tx bd *txq bd;
                                                        dma addr t tx frag;
                                                        u16 frag_len;
                                                    } bds_set[]; /* flex array */
                                                };
                                            };
                                            struct qed_ll2_cbs cbs;
                                        };
struct ged ll2 info {
    ...
   struct ged ll2 tx queue tx queue;
   struct ged ll2 cbs cbs;
};
```

```
struct qed ll2 info {
                                            ...
                                            struct ged ll2 tx queue {
                                                ...
                                                /* flex structure */
                                                struct ged ll2 tx packet {
                                                    ...
                                                   struct {
                                                       struct core tx bd *txq bd;
                                                       dma addr t tx frag;
                                                       u16 frag_len;
                                                    } bds_set[]; /* flex array */
                                                };
                                            };
                                           struct qed_ll2_cbs cbs;
                                        };
struct ged ll2 info {
    ...
   struct ged ll2 tx queue tx queue;
   struct ged ll2 cbs cbs;
};
```

```
struct qed ll2 info {
                                            ...
                                           struct ged ll2 tx queue {
                                                ...
                                                /* flex structure */
                                               struct ged ll2 tx packet {
                                                    ...
                                                   struct {
                                                       struct core tx bd *txq bd;
                                                       dma addr t tx frag;
                                                       u16 frag_len;
                                                   } bds_set[]; /* flex array */
                                               };
                                           };
                                           struct qed_ll2_cbs cbs; /* BUG! */
                                       };
struct ged ll2 info {
    ...
   struct ged ll2 tx queue tx queue;
   struct ged ll2 cbs cbs;
};
```
– Just out of curiosity.

**struct** qed\_ll2\_cbs { qed ll2 complete rx packet cb rx comp cb; qed ll2 release rx packet cb rx release cb; qed ll2 complete  $tx$  packet cb  $tx$  comp  $c\overline{b}$ ; qed ll2 release tx packet cb tx release cb; qed ll2 slowpath cb slowpath cb; **void** \*cookie;

};

- Just out of curiosity.
- Structure full of function pointers.

```
struct qed_ll2_cbs {
        qed ll2 complete rx packet cb rx comp cb;
        qed ll2 release rx packet cb rx release cb;
        qed ll2 complete tx packet cb tx comp c\overline{b};
        qed_ll2_release_tx_packet_cb tx_release_cb;
        qed ll2 slowpath cb slowpath cb;
         void *cookie;
};
```
– <https://lore.kernel.org/linux-hardening/ZQ+Nz8DfPg56pIzr@work/>

```
struct qed ll2 info {
                                          ...
                                      + struct qed_ll2_cbs cbs;
                                          struct qed ll2 rx queue rx queue;
                                          struct qed ll2 tx queue tx queue;
                                         - struct qed_ll2_cbs cbs;
                                       };
struct qed_ll2_info {
   ...
   struct qed ll2 tx queue tx queue;
   struct ged ll2 cbs cbs;
};
```
- <https://lore.kernel.org/linux-hardening/ZQ+Nz8DfPg56pIzr@work/>
- Bug introduced in **2017**. Fixed in **2023**.

```
struct qed ll2 info {
```

```
...
```
- **+ struct qed\_ll2\_cbs cbs;**
- struct qed ll2 rx queue rx queue; struct qed ll2 tx queue tx queue;
- **- struct qed\_ll2\_cbs cbs;** };

- <https://lore.kernel.org/linux-hardening/ZQ+Nz8DfPg56pIzr@work/>
- Bug introduced in **2017**. Fixed in **2023**. (In Paris ^.^)

```
struct qed ll2 info {
```

```
...
```
- **+ struct qed\_ll2\_cbs cbs;**
- struct qed ll2 rx queue rx queue; struct qed ll2 tx queue tx queue;
- **- struct qed\_ll2\_cbs cbs;** };

- <https://lore.kernel.org/linux-hardening/ZQ+Nz8DfPg56pIzr@work/>
- Bug introduced in **2017**. Fixed in **2023**. (In Paris ^.^)
- Bugfix applied to multiple stable trees.

```
struct qed ll2 info {
   ...
+ struct qed_ll2_cbs cbs;
  struct qed ll2 rx queue rx queue;
  struct qed ll2 tx queue tx queue;
- struct qed_ll2_cbs cbs;
 };
```
# "Nice find! Was this located with **-Wflex-array-member-not-at-end** ?"

#### –Kees Cook

<https://lore.kernel.org/linux-hardening/94131E7C-BC22-423B-8B05-234BB2E09EFD@kernel.org/>

### -Wflex-array-member-not-at-end

#### GCC **new compiler option** (coming soon in GCC 14).

- <https://gcc.gnu.org/pipermail/gcc-patches/2023-March/614794.html>
- <https://gcc.gnu.org/pipermail/gcc-patches/2023-March/614793.html>
- <https://gcc.gnu.org/pipermail/gcc-patches/2023-March/614790.html>

"A structure or a union with a C99 flexible array member is the middle field of another structure, for example: struct flex { int length; **char data[]**; }; struct mid\_flex { int m; **struct flex flex\_data**; int n; }; **In the above, 'mid\_flex.flex\_data.data[]' has undefined behavior**. **Compilers do not handle such case consistently, Any code relying on such case should be modified to ensure that flexible array members only end up at the ends of structures.** Please use warning option '-Wflex-array-member-not-at-end' to identify all such cases in the source code and modify them. This warning will be on by default starting from GCC 14."

-Qing Zhao

-Wflex-array-member-not-at-end GCC new compiler option (coming soon in GCC 14) – **59,056 warnings** in Linux next-20230518.

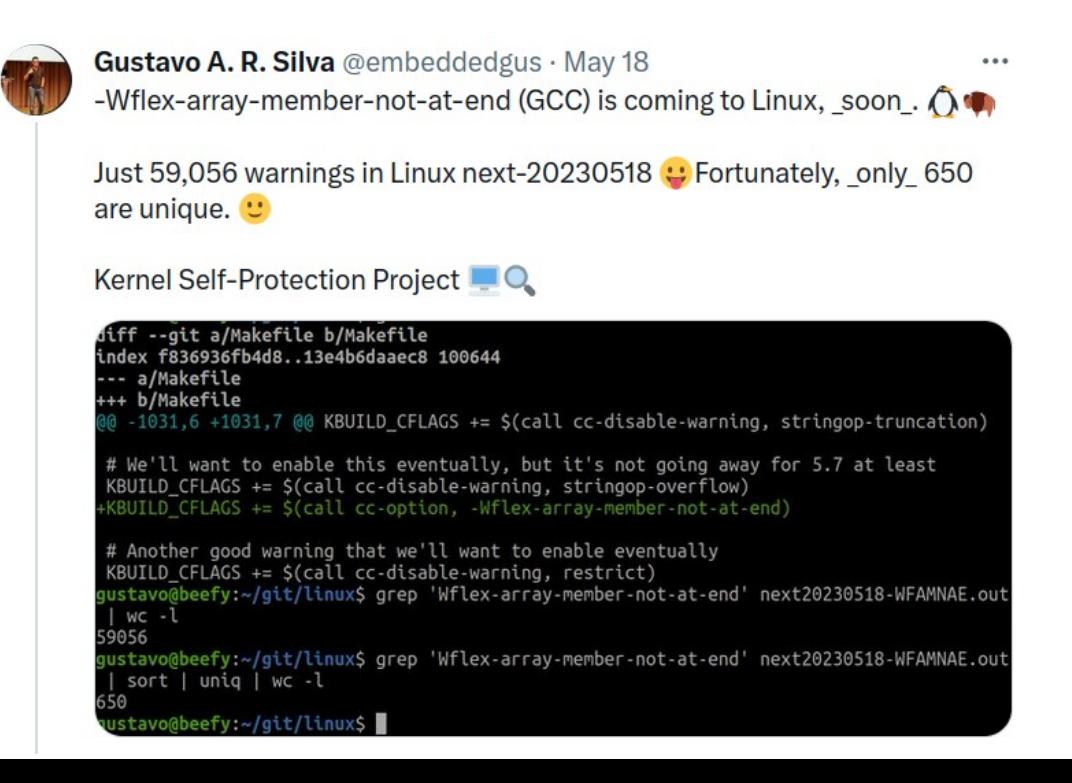

# -Wflex-array-member-not-at-end

GCC new compiler option (coming soon in GCC 14)

- **59,056 warnings** in Linux next-20230518.
- Fortunately, only **650 are unique**.

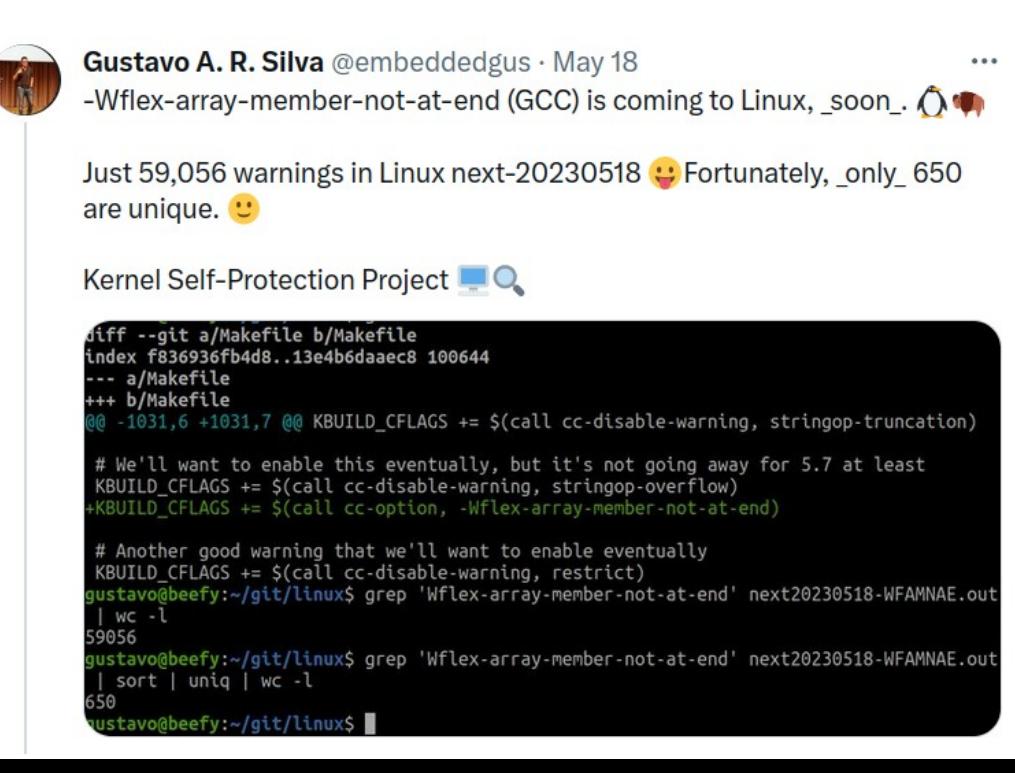

### So I went and took a look at my build logs from that time...

```
-Wflex-array-member-not-at-end
GCC new compiler option (coming soon in GCC 14)
```
drivers/net/ethernet/qlogic/qed/qed\_ll2.h:

```
100 struct qed_ll2_info {
...
114 Struct ged_ll2_tx_queue tx_queue;
115 struct ged ll2 cbs cbs;
116 };
```
In file included from drivers/net/ethernet/qlogic/qed/qed\_dev.c:33: drivers/net/ethernet/qlogic/qed/qed\_ll2.h:114:33: warning: structure containing a flexible array member is not at the end of another structure [-Wflex-array-member-not-at-end]

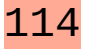

 114 | struct qed\_ll2\_tx\_queue tx\_queue; | ^~~~~~~~

# -Wflex-array-member-not-at-end GCC new compiler option (coming soon in GCC 14) – **It works just fine. :)**

```
drivers/net/ethernet/qlogic/qed/qed_ll2.h:
```

```
100 struct qed_ll2_info {
...
114 Struct ged_ll2_tx_queue tx_queue;
115 struct ged ll2 cbs cbs;
116 };
```
In file included from drivers/net/ethernet/qlogic/qed/qed\_dev.c:33: drivers/net/ethernet/qlogic/qed/qed\_ll2.h:114:33: **warning: structure containing a flexible array member is not at the end of another structure [-Wflex-array-member-not-at-end]**

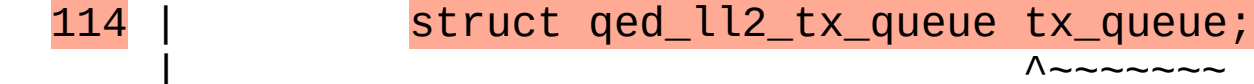

# We should probably try to enable **-Wflex-array-member-not-at-end** in mainline… (thinkingface)
A bit of history. :)

- Hardening **memcpy()** and flexible-array transformations
- Common use of **memcpy()** and flex arrays.

```
struct flex_struct {
        ...
        size_t count;
        struct foo flex_array[];
} *p;
```
...

#### **memcpy**(p->**flex\_array**, &source, SOME\_SIZE);

- Hardening **memcpy()** and flexible-array transformations
	- **\_\_builtin\_object\_size() was** used to determine the size of both **source** and **destination**.
- Under CONFIG\_FORTIFY\_SOURCE=**y**

```
__FORTIFY_INLINE void *memcpy(void *dst, const void *src, size_t size)
\overline{f}size_t dst_size = __builtin_object_size(dst, 1);
        size t src size = white builtin object size(src, 1);
        if (__builtin_constant_p(size)) { /* Compile-time */
                if (dst_size < size)
                     write overflow();
                if (\overline{src} size < size)
                    __read_overflow2();
        }
        ... 
}
```
- Hardening **memcpy()** and flexible-array transformations
	- **\_\_builtin\_object\_size() was** used to determine the size of both **source** and **destination**.
- Under CONFIG\_FORTIFY\_SOURCE=**y**

```
__FORTIFY_INLINE void *memcpy(void *dst, const void *src, size_t size)
\overline{f}size_t dst_size = __builtin_object_size(dst, 1);
          \overline{\text{size}} t \text{src} \overline{\text{size}} = \overline{\text{b}} builtin \overline{\text{object}} size(\text{src}, 1);
          if (__builtin_constant_p(size)) { /* Compile-time */
                    if (dst_size < size)
                          write overflow();
                    if (\overline{src} size < size)
                         __read_overflow2();
          }
          ... 
}
```
- Hardening **memcpy()** and flexible-array transformations
- Common use of **memcpy()** and flex arrays.

```
struct flex_struct {
         ...
         size_t count;
         struct foo flex_array[];
} *p;
...
memcpy(p->flex_array, &source, SOME_SIZE);
```

```
Gaining bounds-checking on trailing arrays
     Hardening memcpy() and flexible-array transformations
memcpy(p->flex_array, &source, SOME_SIZE);
  __FORTIFY_INLINE void *memcpy(void *dst, const void *src, size_t size)
{
      size_t dst_size = __builtin_object_size(dst, 1);
      ...
      if (__builtin_constant_p(size)) { /* Compile-time */
            if (dst_size < size)
                write overflow();
          ...
      }
      ... 
}
```
Gaining bounds-checking on trailing arrays Hardening **memcpy()** and flexible-array transformations **memcpy**(p->**flex\_array**, &source, SOME\_SIZE); **\_\_FORTIFY\_INLINE void** \***memcpy**(**void** \***dst**, **const void** \*src, **size\_t size**) { **size\_t dst\_size** = **\_\_builtin\_object\_size**(**dst**, 1); ... **if** (\_\_builtin\_constant\_p(**size**)) { **/\* Compile-time \*/ if** (**dst\_size < size**) write  $overflow()$ ; ... } ... }

**builtin** object size(p->flex array, 1) ==  $-1$  /\* flex-array size? \*/

– **\_\_builtin\_object\_size()** and flexible arrays

**builtin object size**(flex struct->**flex array member**, 1) ==  $-1$ 

- Gaining bounds-checking on trailing arrays Hardening **memcpy()** and flexible-array transformations
	- **\_\_builtin\_object\_size()** and flexible arrays
		- Returns **-1** if cannot determine the size of the object.

**builtin object size**(flex struct->**flex array member**, 1) ==  $-1$ 

- Gaining bounds-checking on trailing arrays Hardening **memcpy()** and flexible-array transformations
	- **\_\_builtin\_object\_size()** and flexible arrays
		- Returns **-1** if cannot determine the size of the object.

**builtin object size**(flex struct->**flex array member**, 1) ==  $-1$ 

#### The size of a flexible-array member cannot be determined

- Gaining bounds-checking on trailing arrays Hardening **memcpy()** and flexible-array transformations
	- **\_\_builtin\_object\_size()** and flexible arrays
		- Returns **-1** if cannot determine the size of the object.

**\_\_builtin\_object\_size**(flex\_struct->**flex\_array\_member**, 1) == **-1**

The size of a flexible-array member cannot be determined -- **it's an object of incomplete type**.

- Gaining bounds-checking on trailing arrays Hardening **memcpy()** and flexible-array transformations
	- **\_\_builtin\_object\_size()** and flexible arrays
		- Returns **-1** if cannot determine the size of the object.
		- The size of a flexible-array member cannot be determined (**it's an object of incomplete type**).

# OK; but, what about **fake** flexible arrays? **Those do have a size**.

– **\_\_builtin\_object\_size()** and flexible arrays

builtin object size(flex struct->one\_element array, 1) ==

– **\_\_builtin\_object\_size()** and flexible arrays

\_\_builtin\_object\_size(flex\_struct->**one\_element\_array**, 1) == **-1**

\_\_builtin\_object\_size(flex\_struct->**one\_element\_array**, 1) == **-1**

builtin object size(flex struct->**zero\_length array**, 1) ==

\_\_builtin\_object\_size(flex\_struct->**one\_element\_array**, 1) == **-1** \_\_builtin\_object\_size(flex\_struct->**zero\_length\_array**, 1) == **-1**

\_\_builtin\_object\_size(flex\_struct->**one\_element\_array**, 1) == **-1** \_\_builtin\_object\_size(flex\_struct->**zero\_length\_array**, 1) == **-1** \_\_builtin\_object\_size(flex\_struct->**flex\_array\_member**, 1) == **-1**

\_\_builtin\_object\_size(flex\_struct->**one\_element\_array**, 1) == **-1** \_\_builtin\_object\_size(flex\_struct->**zero\_length\_array**, 1) == **-1**

\_\_builtin\_object\_size(flex\_struct->**flex\_array\_member**, 1) == **-1**

It's not able to reason about the size of the **fake** flex arrays either. Returns **-1** for **all three** cases.

- **\_\_builtin\_object\_size()** and flexible arrays
	- Returns **-1** for **all** three cases.
	- It **doesn't know** the size of the **fake** flex arrays either.

\_\_builtin\_object\_size(flex\_struct->**one\_element\_array**, 1) == **-1** \_\_builtin\_object\_size(flex\_struct->**zero\_length\_array**, 1) == **-1** \_\_builtin\_object\_size(flex\_struct->**flex\_array\_member**, 1) == **-1**

**sizeof**(flex struct->one element array) == size-of-element-type **sizeof**(flex\_struct->zero\_length\_array) == **0 sizeof**(flex\_struct->flex\_array\_member) == ? **/\* Error \*/**

- **\_\_builtin\_object\_size()** and flexible arrays
	- Returns **-1** for **all** three cases.
	- It **doesn't know** the size of the **fake** flex arrays either.
	- A bit **confusing**, isn't it?

\_\_builtin\_object\_size(flex\_struct->**one\_element\_array**, 1) == **-1** \_\_builtin\_object\_size(flex\_struct->**zero\_length\_array**, 1) == **-1** \_\_builtin\_object\_size(flex\_struct->**flex\_array\_member**, 1) == **-1**

**sizeof**(flex struct->one element array) == size-of-element-type **sizeof**(flex\_struct->zero\_length\_array) == **0 sizeof**(flex\_struct->flex\_array\_member) == ? **/\* Error \*/**

- **\_\_builtin\_object\_size()** and flexible arrays
	- Returns **-1** for **all** three cases.
	- It **doesn't know** the size of the **fake** flex arrays either.
	- A bit **confusing**, isn't it?

builtin object size(flex struct->one element array, 1) ==  $-1$ \_\_builtin\_object\_size(flex\_struct->**zero\_length\_array**, 1) == **-1** builtin object size(flex struct->**flex array member**, 1) == -1

**sizeof**(flex struct->one element array) == size-of-element-type **sizeof**(flex\_struct->zero\_length\_array) == **0 sizeof**(flex\_struct->flex\_array\_member) == ? **/\* Error \*/**

- **\_\_builtin\_object\_size()** and flexible arrays
	- Returns **-1** for **all** three cases.
	- It **doesn't know** the size of the **fake** flex arrays either.
	- A bit **confusing**, isn't it?

\_\_builtin\_object\_size(flex\_struct->**one\_element\_array**, 1) == **-1** \_\_builtin\_object\_size(flex\_struct->**zero\_length\_array**, 1) == **-1** \_\_builtin\_object\_size(flex\_struct->**flex\_array\_member**, 1) == **-1**

**sizeof**(flex struct->one element array) == size-of-element-type **sizeof**(flex\_struct->zero\_length\_array) == **0 sizeof**(flex\_struct->flex\_array\_member) == ? **/\* Error \*/**

- Gaining bounds-checking on trailing arrays Hardening **memcpy()** and flexible-array transformations
	- **\_\_builtin\_object\_size()** and flexible arrays

# What is going on?!

- Gaining bounds-checking on trailing arrays Hardening **memcpy()** and flexible-array transformations
	- **\_\_builtin\_object\_size()** and flexible arrays

### **In this scenario** *memcpy*() is not able to sanity-check trailing arrays at all.

- Gaining bounds-checking on trailing arrays Hardening **memcpy()** and flexible-array transformations
	- **\_\_builtin\_object\_size()** and flexible arrays

# A case for: **"Go fix the compiler!"**

- Gaining bounds-checking on trailing arrays Hardening **memcpy()** and flexible-array transformations
	- **\_\_builtin\_object\_size()** and flexible arrays

But why, exactly?

- **\_\_builtin\_object\_size()** and flexible arrays
- BSD **sockaddr** (sys/socket.h)
	- char sa data[**14**]
	- #define SOCK MAXADDRLEN 255

```
/*
* Structure used by kernel to store most
* addresses.
*/
struct sockaddr {
       unsigned char sa_len; /* total length */
       sa_family_t sa_family; /* address family */
      char - saddata[14]; /* actually longer; address value */
};
#define SOCK_MAXADDRLEN 255 /* longest possible addresses */
```
- **\_\_builtin\_object\_size()** and flexible arrays
- <https://reviews.llvm.org/D126864>

"Some code consider that **trailing** arrays are **flexible**, **whatever** their **size**. Support for these **legacy** code has been introduced in f8f632498307d22e10fab0704548b270b15f1e1e but **it prevents evaluation of builtin\_object\_size and builtin\_dynamic\_object\_size in some legit cases**."

- Gaining bounds-checking on trailing arrays Hardening **memcpy()** and flexible-array transformations
	- **\_\_builtin\_object\_size()** and flexible arrays.

#### So, what do we do?

- **Kernel**: Make flexible-array declarations **unambiguous**.
	- Get rid of **fake** flexible arrays.
	- Only C99 **flexible-array members** should be used as flexible arrays.

- **Kernel**: Make flexible-array declarations **unambiguous**.
	- Get rid of **fake** flexible arrays.
	- Only C99 **flexible-array members** should be used as flexible arrays.
- **Compiler**: Fix it.
	- Fix **\_\_builtin\_object\_size()**
	- Add new option **-fstrict-flex-arrays**[=n]

#### Gaining bounds-checking on trailing arrays **-fstrict-flex-arrays[=n]** – Released in **GCC-13** and **Clang-16**.

**-fstrict-flex-arrays[=n]** – Released in **GCC-13** and **Clang-16.**

– -fstrict-flex-arrays**=0 (default)**

**-fstrict-flex-arrays[=n]** – Released in **GCC-13** and **Clang-16.**

- -fstrict-flex-arrays**=0 (default)**
	- All trailing arrays are treated as flex arrays.
**-fstrict-flex-arrays[=n]** – Released in **GCC-13** and **Clang-16.**

- -fstrict-flex-arrays**=0 (default)**
	- All trailing arrays are treated as flex arrays.

\_\_builtin\_object\_size**(any\_struct->any\_trailing\_array,** 1**) == -1**

# Everything remains the **same**.

**-fstrict-flex-arrays[=n]** – Released in **GCC-13** and **Clang-16.**

– -fstrict-flex-arrays**=1**

**-fstrict-flex-arrays[=n]** – Released in **GCC-13** and **Clang-16.**

- -fstrict-flex-arrays**=1**
	- Only [1], [0] and [] are treated as flex arrays.

\_\_builtin\_object\_size(flex\_struct->**one\_element\_array**, 1) == **-1** \_\_builtin\_object\_size(flex\_struct->**zero\_length\_array**, 1) == **-1**  $\overline{\phantom{a}}$  builtin object size(flex struct->**flex array member**, 1) ==  $-1$ 

**-fstrict-flex-arrays[=n]** – Released in **GCC-13** and **Clang-16.**

- -fstrict-flex-arrays**=1**
	- Only [1], [0] and [ ] are treated as flex arrays.

builtin object size(flex struct->one element  $array$ , 1) ==  $-1$  $\overline{b}$  builtin  $\overline{object}$  size(flex struct->**zero length array**, 1) ==  $-1$ builtin object size(flex struct->**flex array member**, 1) ==  $-1$ 

> Now **fixed-size** trailing arrays (except [1] & [0], of course) **gain** bounds-checking. :)

**-fstrict-flex-arrays[=n]** – Released in **GCC-13** and **Clang-16.**

– -fstrict-flex-arrays**=2**

**-fstrict-flex-arrays[=n]** – Released in **GCC-13** and **Clang-16.**

- -fstrict-flex-arrays**=2**
	- Only **[0]** and **[]** are treated as flex arrays.

builtin object size(flex struct->zero length  $array$ , 1) ==  $-1$ builtin object size(flex<sup>-</sup>struct->**flex<sup>-</sup>array** member, 1) ==  $-1$ 

**-fstrict-flex-arrays[=n]** – Released in **GCC-13** and **Clang-16.**

- -fstrict-flex-arrays**=2**
	- Only **[0]** and **[]** are treated as flex arrays.

\_\_builtin\_object\_size(flex\_struct->**zero\_length\_array**, 1) == **-1** builtin object size(flex struct->**flex array member**, 1) ==  $-1$ 

Now **fixed-size** trailing arrays (except [0], of course) **gain** bounds-checking. :)

Gaining bounds-checking on trailing arrays **-fstrict-flex-arrays[=n]** – Released in **GCC-13** and **Clang-16.**

### Now what's left to be resolved is the case for **zero-length arrays**.

Gaining bounds-checking on trailing arrays **-fstrict-flex-arrays[=n]** – Released in **GCC-13** and **Clang-16.**

# Now what's left to be resolved is the case for **zero-length arrays**.

Could that probably be resolved with -fstrict-flex-arrays=3 ? Maybe?

- 
- 
- 
- -
- 
- 

• **-Wzero-length-array** (tons of warnings, as usual)

- **-Wzero-length-array** (tons of warnings, as usual)
- 0-length arrays are not only used as fake flex-arrays.
- They are used as markers in structures.

- **-Wzero-length-array** (tons of warnings, as usual)
- 0-length arrays are not only used as fake flex-arrays.
- They are used as markers in structures.

```
struct marked {
```

```
...
uint8 t hdr start[0];
```

```
... some other members
```

```
uint8 t hdr end[0];
```

```
...
} *p;
```
... memcpy(p->start, &source,

offsetof(struct marked, hdr\_end) – offsetof(struct marked, hdr\_start));

- **-Wzero-length-array** (tons of warnings, as usual)
- 0-length arrays are not only used as fake flex-arrays.
- They are used as markers in structures.

```
struct marked {
```
...

```
...
- uint8_t hdr_start[0];
```

```
+ struct_group(hdr,
```

```
... some other members
```

```
- uint8_t hdr_end[0];
  + );
   ...
} *p;
```
memcpy(p->start, &source, **sizeof(p->hdr)**);

- **-Wzero-length-array** (tons of warnings, as usual)
- O-length arrays are not only used as fake flex-arrays.
- They are used as markers in structures.
- Under certain configurations some arrays end up having a size zero.

- **-Wzero-length-array** (tons of warnings, as usual)
- 0-length arrays are not only used as fake flex-arrays.
- They are used as markers in structures.
- Under certain configurations some arrays end up having a size zero.
- **So, 0-length arrays are here to stay, but not as VLOs.**

- **-Wzero-length-array** (tons of warnings, as usual)
- O-length arrays are not only used as fake flex-arrays.
- They are used as markers in structures.
- Under certain configurations some arrays end up having a size zero.
- **So, 0-length arrays are here to stay, but not as VLOs.**

# Fortunately, that issue is now resolved. :)

● **-fstrict-flex-arrays[=n]** – Released in **GCC-13** and **Clang-16.**

- **-fstrict-flex-arrays[=n]**  Released in **GCC-13** and **Clang-16.**
	- -fstrict-flex-arrays**=3**
		- Only C99 flexible-array members (**[]**) are treated VLOs.

\_\_builtin\_object\_size(flex\_struct->**flex\_array\_member**, 1) == **-1**

- **-fstrict-flex-arrays[=n]**  Released in **GCC-13** and **Clang-16.**
	- -fstrict-flex-arrays**=3**
		- Only C99 flexible-array members (**[]**) are treated VLOs.

\_\_builtin\_object\_size(flex\_struct->**flex\_array\_member**, 1) == **-1**

Now **ALL** trailing arrays of **fixed-size gain** bounds-checking. :D

- **-fstrict-flex-arrays[=n]**  Released in **GCC-13** and **Clang-16.**
	- -fstrict-flex-arrays**=3**
		- Only C99 flexible-array members (**[]**) are treated VLOs.

\_\_builtin\_object\_size(flex\_struct->**flex\_array\_member**, 1) == **-1**

Now **ALL** trailing arrays of **fixed-size gain** bounds-checking. :D

This is what we **need**!

# Gaining bounds-checking on trailing arrays Fortified **memcpy()** and **-fstrict-flex-arrays=3**

– Globally enabled in **Linux 6.5**. Yeeiii!!

# Gaining bounds-checking on trailing arrays Fortified **memcpy()** and **-fstrict-flex-arrays=3**

- Globally enabled in **Linux 6.5**. Yeeiii!!
- CONFIG\_UBSAN\_BOUNDS and CONFIG\_FORTIFY\_SOURCE benefit from this.
- Only C99 flexible-array members are considered to be dynamically sized.

# Gaining bounds-checking on trailing arrays Fortified **memcpy()** and **-fstrict-flex-arrays=3**

- Globally enabled in **Linux 6.5**. Yeeiii!!
- CONFIG\_UBSAN\_BOUNDS and CONFIG\_FORTIFY\_SOURCE benefit from this.
- Only C99 flexible-array members are considered to be dynamically sized.
- **Therefore, we've gained bounds-checking on trailing arrays of fixed-size.**

# Great, but what about bounds-checking on **flexible-array members**?

# Gaining bounds-checking on trailing arrays We need a new attribute

# Gaining bounds-checking on trailing arrays We need a new attribute

– How about \_\_attribute\_\_((**\_\_counted\_by\_\_**(member))) ?

```
struct bounded flex struct {
```

```
...
  size_t elements;
  struct foo array[] __attribute__((counted_by(elements)));
};
```
#### Gaining bounds-checking on trailing arrays We need a new attribute

- How about \_\_attribute\_\_((**\_\_counted\_by\_\_**(member))) ?
- Coming soon in **GCC-14**

```
#if __has_attribute(__counted_by__)
# define counted by(member) attribute (( counted by (member)))
#else
# define counted by(member)
#endif
```
We need a new attribute

- How about \_\_attribute\_\_((**\_\_counted\_by\_\_**(member))) ?
- Coming soon in **GCC-14**
- Just released in **Clang-18 !!!**

We need a new attribute

- How about \_\_attribute\_\_((**\_\_counted\_by\_\_**(member))) ?
- Coming soon in **GCC-14**
- Just released in **Clang-18 !!!**
- <https://releases.llvm.org/18.1.0/tools/clang/docs/ReleaseNotes.html>

"Clang now supports the **C-only attribute counted\_by**. When applied to a struct's flexible array member, it points to the struct field that holds **the number of elements in the flexible array** member. This information can improve the results of the array bound sanitizer and the **builtin dynamic object size** builtin."

We need a new attribute

- How about \_\_attribute\_\_((**\_\_counted\_by\_\_**(member))) ?
- Coming soon in **GCC-14**
- Just released in **Clang-18 !!!**

```
struct bounded flex struct {
  ...
  size_t elements;
  struct foo array[] __counted_by(elements);
};
```
- flexible-array transformations mostly done.
- -fstrict-flex-arrays=3 enabled.

- flexible-array transformations mostly done.
- -fstrict-flex-arrays=3 enabled.
	- bounds-checking on fixed-size arrays.

- flexible-array transformations mostly done.
- -fstrict-flex-arrays=3 enabled.
	- bounds-checking on fixed-size arrays.
- $\sim$  counted by() just released in Clang and soon in GCC.
	- Improves the results of builtin dynamic object size().

#### So, the next sensible thing to do is...
# Gaining bounds-checking on trailing arrays Fortified **memcpy()** and **\_\_builtin\_dynamic\_object\_size**()

# Gaining bounds-checking on trailing arrays Fortified **memcpy()** and **\_\_builtin\_dynamic\_object\_size**()

- bdos() **replaced** builtin object size()
- \_\_bdos() adds **run-time coverage** whereas \_\_bos() only covers **compile-time**.
- It **gets hints from** \_\_alloc\_size\_\_ and from counted by()
- Greater fortification for memcpy().

One-element arrays in UAPI – First attempts.

- Duplicate the original struct within a union.
- Flexible-array will be used by **kernel-space**.
- One-element array will be used by **user-space**.

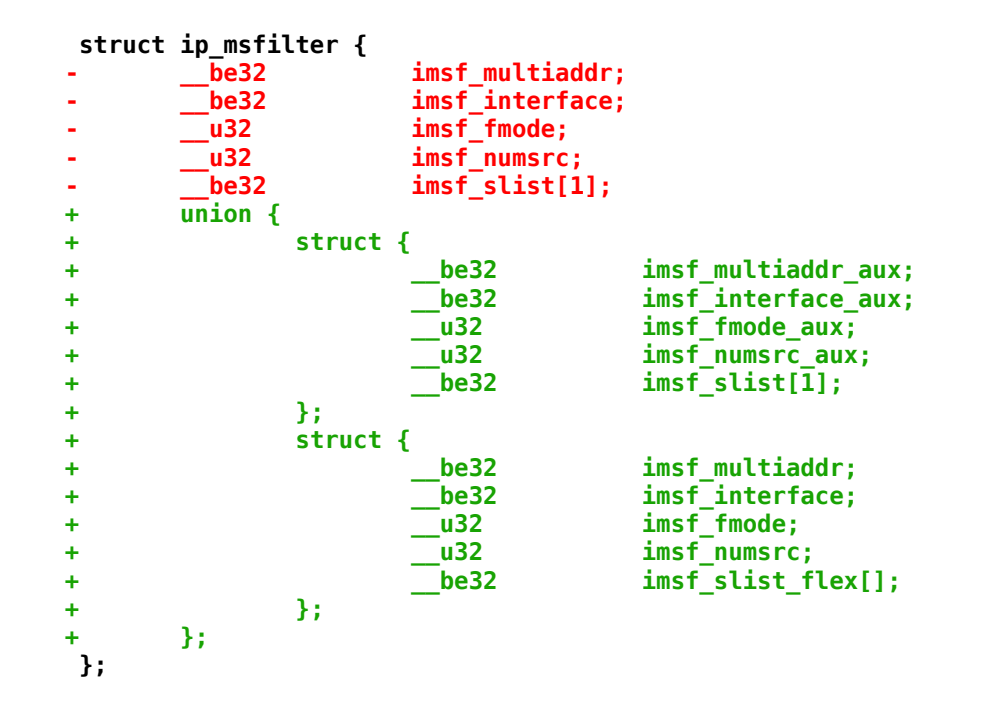

One-element arrays in UAPI – Better code.

– Just use the **\_\_DECLARE\_FLEX\_ARRAY**() helper in a union.

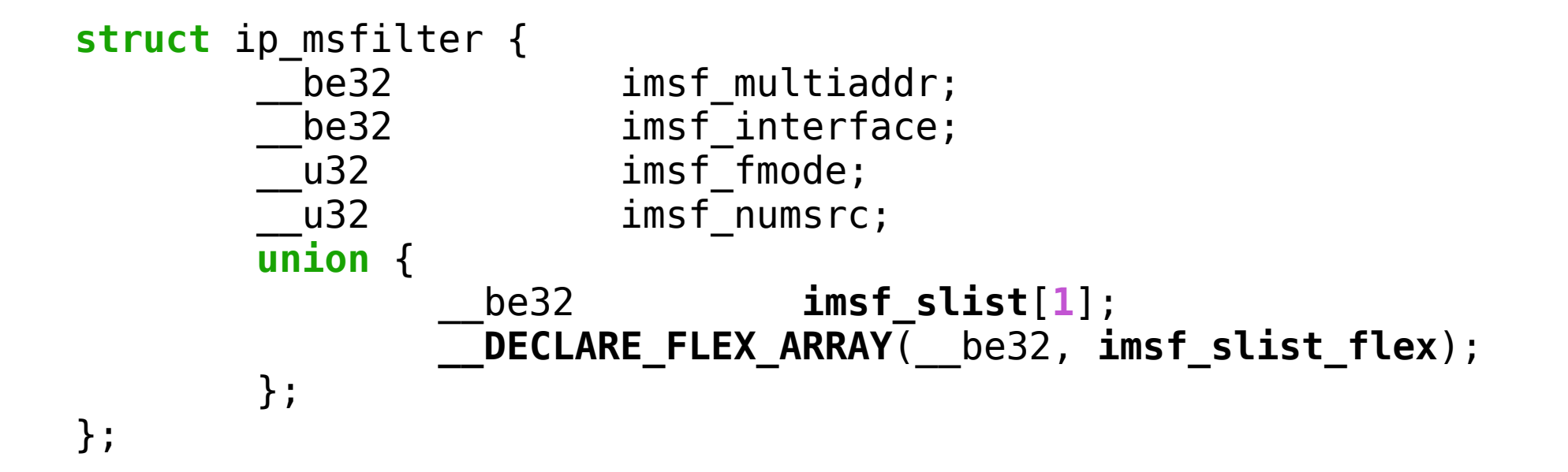

One-element arrays in UAPI – Better code.

- Just use the **\_\_DECLARE\_FLEX\_ARRAY**() helper in a union.
- The bad news is that the **sizeof**(flex\_struct) will remain the same.

```
struct ip_msfilter {
          _be32      imsf_multiaddr;<br>be32      imsf_interface:
                          imsf<sup>-</sup>interface;
          u32 imsf fmode;
          u32 imsf_numsrc;
         union {
                     __be32 imsf_slist[1];
                    __DECLARE_FLEX_ARRAY(__be32, imsf_slist_flex);
         };
};
```
One-element arrays in UAPI – Even better code.

– Soon, **\_\_DECLARE\_FLEX\_ARRAY**() won't be needed anymore.

One-element arrays in UAPI – Even better code.

- Soon, **\_\_DECLARE\_FLEX\_ARRAY**() won't be needed anymore.
- FAMs will be allowed in unions and alone in structs in **Clang 19**.
- <https://github.com/llvm/llvm-project/pull/84428>

```
struct ip_msfilter {
                       imsf multiaddr;
         be32 imsf interface;
         u32 imsf fmode;
         u32 imsf numsrc;
        union {
                  __be32 imsf_slist[1];
                 be32 imsf<sup>-</sup>slist flex[];
        };
};
```
# Bleeding-edge upstream kernel hardening

# Bleeding-edge upstream kernel hardening **-Wflex-array-member-not-at-end**

```
Bleeding-edge upstream kernel hardening
  -Wflex-array-member-not-at-end
```

```
struct flex_struct {
   ...
   size t count;
   struct something flex array[] __counted_by(count);
};
struct foo {
   ...
   struct flex_struct flex_in_the_middle; /* suspicious ¬.¬ */
```

```
...
};
```
# Bleeding-edge upstream kernel hardening **-Wflex-array-member-not-at-end**

– We had ~60K warnings in total. Only **650** unique.

```
struct flex_struct {
   ...
   size t count;
   struct something flex array[] __counted_by(count);
};
struct foo {
   ...
   struct flex_struct flex_in_the_middle; /* suspicious ¬.¬ */
```

```
...
};
```
Case 1: Some FAMs not actually being used.

Case 1: Some FAMs not actually being used.

– [f4b09b29f8b4](https://git.kernel.org/pub/scm/linux/kernel/git/next/linux-next.git/commit/?id=f4b09b29f8b498e6c5f7cd582b5c0cbd37c1b90a) ("wifi: ti: Avoid a hundred -Wflex-arraymember-not-at-end warnings")

```
struct wl1251 cmd header {
  u16 id;
  u16 status;
- /* payload */
- u8 data[];
 } packed;
```
Case 2: FAMs never accessed. Only the rest of the members in the flex struct are used.

Case 2: FAMs never accessed. Only the rest of the members in the flex struct are used.

– Two separate structs: original struct & header struct

```
struct flex_struct { /* original struct */
   ...
   size t count;
   struct something flex_array[] __counted_by(count);
};
```
Case 2: FAMs never accessed. Only the rest of the members in the flex struct are used.

– Two separate structs: original struct & header struct

```
struct flex_struct { /* original struct */
   ...
   size t count;
   struct something flex_array[] __counted_by(count);
};
```

```
struct flex_struct_hdr { /* header struct */
   ...
   size t count;
};
```
Case 2: FAMs never accessed. Only the rest of the members in the flex struct are used.

– Two separate structs: original struct & header struct

```
struct foo { /* before */
   ...
   struct flex_struct middle; /* suspicious ¬.¬ */
   ...
};
struct foo { /* after */
   ...
   struct flex_struct_hdr middle; /* OK! */
    ...
};
```
Case 2: FAMs never accessed. Only the rest of the members in the flex struct are used.

– Use struct\_group\_tagged()/\_\_struct\_group()

Case 2: FAMs never accessed. Only the rest of the members in the flex struct are used.

– Use struct\_group\_tagged()/\_\_struct\_group()

```
struct flex_struct {
```

```
...
   size t count;
   struct something flex array[] counted by(count);
};
struct foo { /* before */
    ...
   struct flex_struct middle; /* suspicious ¬.¬ */
    ...
};
```
Case 2: FAMs never accessed. Only the rest of the members in the flex struct are used.

– Use struct\_group\_tagged()/\_\_struct\_group()

```
struct flex_struct {
```

```
/* New members must be added within the struct_group() macro below. */
struct_group_tagged(flex_struct_hdr, hdr,
```

```
...
       size t count;
    );
   struct something flex_array[] __counted_by(count);
};
```

```
struct foo { /* after */
    ...
   struct flex_struct_hdr middle; /* OK! */
    ...
};
```
Case 2: FAMs never accessed. Only the rest of the members in the flex struct are used.

– [5c4250092fad](https://git.kernel.org/pub/scm/linux/kernel/git/next/linux-next.git/commit/?id=5c4250092fadde9e11ac87a82b8fa4e2a5a0c767) ("wifi: mwl8k: Avoid -Wflex-array-…")

```
struct mwl8k cmd pkt {
   - __le16 code;
   - __le16 length;
   - __u8 seq_num;
   - __u8 macid;
- __le16 result;
+ __struct_group(mwl8k_cmd_pkt_hdr, hdr, __packed,
      + __le16 code;
+ __le16 length;
+ __u8 seq_num;
+ __u8 macid;
+ __le16 result;
   + );
   char payload[];
   packed;
```
- [5c4250092fad](https://git.kernel.org/pub/scm/linux/kernel/git/next/linux-next.git/commit/?id=5c4250092fadde9e11ac87a82b8fa4e2a5a0c767) ("wifi: mwl8k: Avoid -Wflex-array-…")
- Replace *mwl8k\_cmd\_pkt* with *mwl8k\_cmd\_pkt\_hdr*

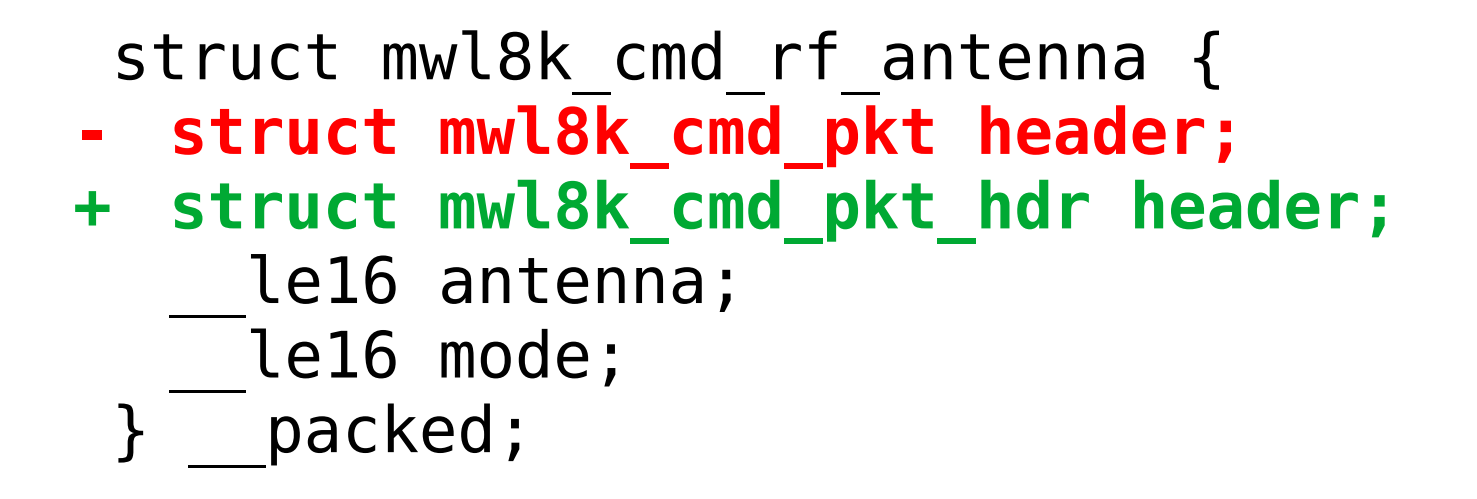

Case 3: Implicit unions between FAMs and fixed-size arrays of the same element type.

Case 3: Implicit unions between FAMs and fixed-size arrays of the same element type.

```
struct ima_digest_data { /* flexible struct */
+ /* New members must be added within the __struct_group() macro below. */
+ __struct_group(ima_digest_data_hdr, hdr, __packed,
   u8 algo;
   u8 length;
   union {
@@ -57,6 +62,7 @@ struct ima_digest_data {
       } ng;
       u8 data[2];
   } xattr;
+ );
   u8 digest[];
 } __packed;
                                   /* implicit union: FAM & fixed-size array*/
                                   struct ima max digest data {
                                   - struct ima_digest_data hdr;
                                      + struct ima_digest_data_hdr hdr;
                                      u8 digest[HASH_MAX_DIGESTSIZE];
                                     packed;
```
Case 3: Implicit unions between FAMs and fixed-size arrays of the same element type.

– Implicit union: **FAM digest** and **fixed-size** array **digest share the same address**.

> **/\* implicit union: FAM & fixed-size array\*/** struct ima max digest data { **- struct ima\_digest\_data hdr; + struct ima\_digest\_data\_hdr hdr; u8 digest[HASH\_MAX\_DIGESTSIZE];** packed;

- Case 3: Implicit unions between FAMs and fixed-size arrays of the same element type.
- Implicit union: **FAM digest** and **fixed-size** array **digest share the same address**.
- However, **FAM digest** should be accessed at run-time.

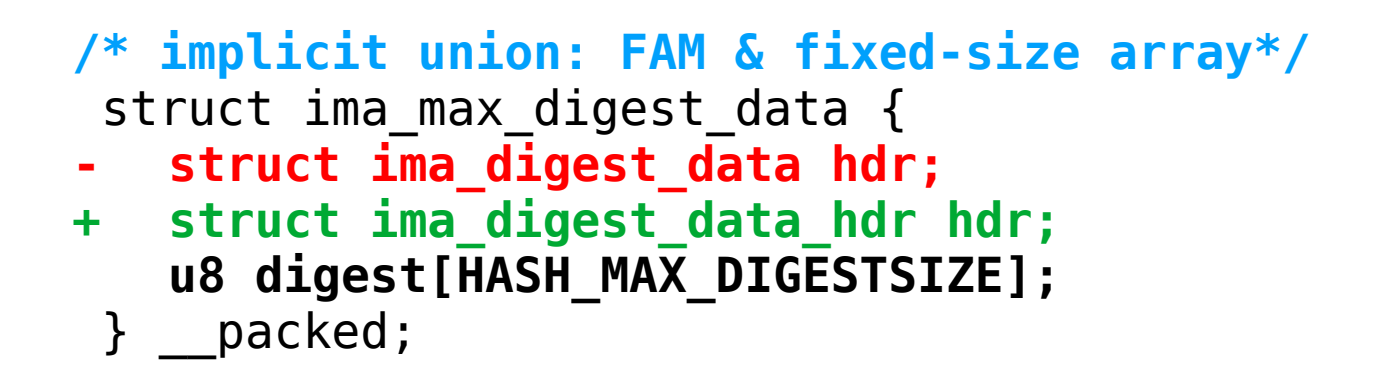

Case 3: Implicit unions between FAMs and fixed-size arrays of the same element type.

- Use **container\_of()** to get a pointer to the flex struct.
- Access FAM through that pointer.

Case 3: Implicit unions between FAMs and fixed-size arrays of the same element type.

- Use **container\_of()** to get a pointer to the flex struct.
- Access FAM through that pointer.

```
struct ima_max_digest_data hash; /* struct with implicit union */
+ struct ima_digest_data *hash_hdr = container_of(&hash.hdr,
                      + struct ima_digest_data, hdr);
```
... **hash\_hdr** is now a pointer to flex struct **ima\_digest\_data**

**/\* read data from the FAM digest \*/ - memcpy(digest\_hash, hash.hdr.digest, digest\_hash\_len); + memcpy(digest\_hash, hash\_hdr->digest, digest\_hash\_len);**

Case 3: Implicit unions between FAMs and fixed-size arrays of the same element type.

- Use **container\_of()** to get a pointer to the flex struct.
- Access FAM through that pointer.
- [38aa3f5ac6d2](https://git.kernel.org/pub/scm/linux/kernel/git/next/linux-next.git/commit/?id=38aa3f5ac6d2de6b471ecb6e1cd878957ae7e8de) ("integrity: Avoid -Wflex-array-member...")

```
struct ima_max_digest_data hash; /* struct with implicit union */
+ struct ima_digest_data *hash_hdr = container_of(&hash.hdr,
                      + struct ima_digest_data, hdr);
```
... **hash\_hdr** is now a pointer to flex struct **ima\_digest\_data**

**/\* read data from the FAM digest \*/**

- **- memcpy(digest\_hash, hash.hdr.digest, digest\_hash\_len);**
- **+ memcpy(digest\_hash, hash\_hdr->digest, digest\_hash\_len);**

Case 4: The same as case 3 but on-stack.

- For those we use DECLARE\_FLEX() and DECLARE\_RAW\_FLEX() helpers.
- Some examples:
	- [6c85a13b133f](https://git.kernel.org/pub/scm/linux/kernel/git/next/linux-next.git/commit/?id=6c85a13b133fa8e2a8a207d118a5446c03749ec0) ("platform/chrome: cros ec proto:...")
	- [4d69c58ef2e4](https://git.kernel.org/pub/scm/linux/kernel/git/next/linux-next.git/commit/?id=4d69c58ef2e419550f02f988ee022fca564f7dd7) ("fsnotify: Avoid -Wflex-array-mem...")
	- [215c4704208b](https://git.kernel.org/pub/scm/linux/kernel/git/next/linux-next.git/commit/?id=215c4704208b80922eaf72c4c15a6c87f0b4482a) ("Bluetooth: L2CAP: Avoid -Wflex-...")

Patches in linux-next

- [-Wflex-array-member-not-at-end patches in linux-next](https://git.kernel.org/pub/scm/linux/kernel/git/next/linux-next.git/log/?qt=grep&q=-Wflex-array-member-not-at-end)
- From 650 to **less than 400 warnings now!** :D (this is with a few more patches pending to send out).

#### **Conclusions**

#### **Conclusions**

- **-fstrict-flex-arrays=3** enabled in Linux 6.5
- **\_\_counted\_by()** attribute is a reality now.
- **builtin dynamic object size()** increased bounds-checking coverage.
- Gaining **bounds-checking** on **FAMs** is closer than ever!
- FORTIFY SOURCE and UBSAN bounds-checking better every time.

## **Conclusions**

- Vulnerabilities discovered over the last years could've been prevented with the most recent **memcpy()** and **FORTIFY SOURCE** updates.
- We've been finding and fixing bugs in both **kernel-space** and **userspace**.
- We have a clear strategy to fix **-Wflex-array-member-not-at-end**  warning and enable the option in mainline, soon.
- The security of the kernel is being significantly improved. :)

# Thank you, Gladstone!

Gustavo A. R. Silva [gustavoars@kernel.org](mailto:gustavoars@kernel.org) [fosstodon.org/@gustavoars](https://fosstodon.org/@gustavoars)

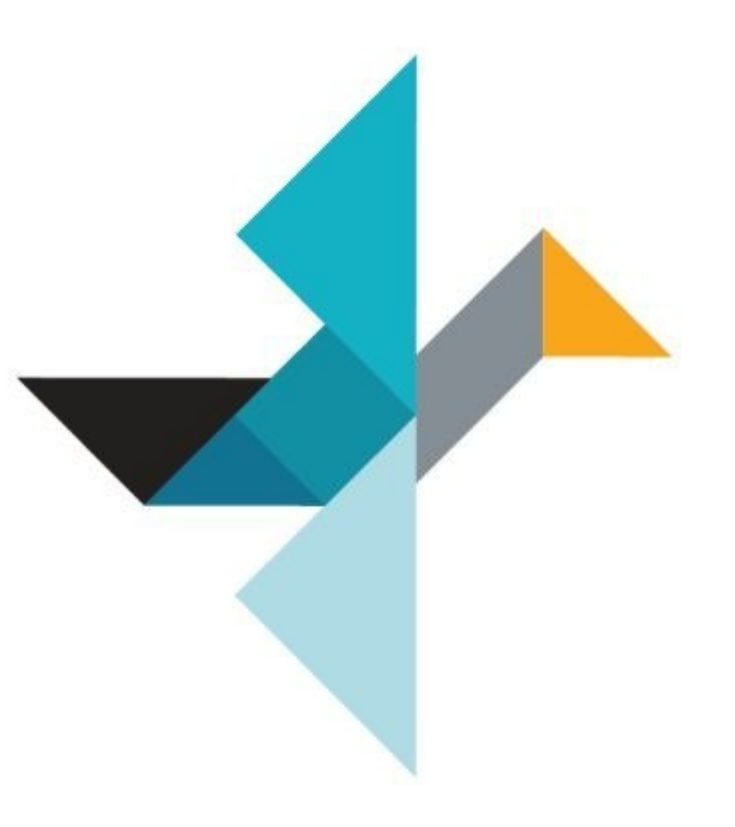